# AGENDA GREENE COUNTY BOARD OF ADJUSTMENT (VIRTUAL HEARING INFORMATION BELOW) JULY 14, 2020 9:30 A.M.

#### I. OLD BUSINESS

#### II. NEW BUSINESS

- 1. Request Amendment to CUP Board of Adjustment Case Number 1821, Board of Adjustment Case Number 1862, Bob's Parking, LLC, c/o Rick Wilson, applicant.
- 2. Request Variance, Board of Adjustment Case Number 1863, James M. and Beth A. Miller, applicants.
- 3. Request Variance, Board of Adjustment Case Number 1866, Joel Brown applicant.
- 4. Request Variance, Board of Adjustment Case Number 1867, Jenni S. and Jeremie A. Hall, applicants.

#### III. ADJOURNMENT

# The meeting information below will also be on Greene County's website on the Planning & Zoning page:

https://greenecountymo.gov/resource\_management/planning\_and\_zoning/

You may need to download the Cisco WebEx app on your mobile device or PC to fully utilize the meeting features.

#### Meeting Information

Meeting link: https://meetingsamer3.webex.com/meetingsamer3/j.php?MTID=ma093ec182e1eea4b28b402 1b14f57de5

Meeting number: 126 593 3506

Password: GCBOAJuly2020 (42262585 from phones and video systems)

#### More ways to join

Join by video system: Dial 1265933506@meetingsamer3.webex.com

You can also dial 173.243.2.68 and enter your meeting number.

Join by phone: +1-408-418-9388 United States Toll

Access code: 126 593 3506

## Virtual Meeting Protocols and Process

The July 14, 2020, Board of Adjustment meeting will be conducted virtually with limited staff in attendance in the Historic Courthouse.

Greene County encourages public participation in its virtual meetings. To participate in the Board of Adjustment meeting on July 14, 2020, which begins at 9:30am., you have the following options:

## 1. Provide public comment prior to the hearing:

You may send written comments to Greene County Planning & Zoning at 940 North Boonville Avenue, Springfield MO 65802 in advance of the meeting. Those written comments will be

added to the file and provided to the Board before the hearing. Comments may also be emailed to resourcemanagement@greenecountymo.gov up until the day of the hearing. Any photos, drawings, maps, or other exhibits should be posted or emailed to Planning and Zoning prior to the hearing.

## 2. Watch the hearing and participate during the public testimony portion of the hearing using Cisco WebEx:

#### WebEx instructions:

For the July 14, 2020 meeting, please use the meeting link

https://meetingsamer3.webex.com/meetingsamer3/j.php?MTID=ma093ec182e1eea4b28b402 1b14f57de5 to virtually attend and watch the meeting by computer, tablet, or smartphone. If joining from a tablet or smartphone, you will need to download the free WebEx app from your device's app store. If joining from a computer, your computer will automatically download and install (if needed) the WebEx program. If you currently have WebEx installed on your computer, tablet, or smartphone, you may join the meeting by entering the meeting number 126 593 3506. In the event you encounter difficulties in participating, please check the County's website for any updated information. Accessing the Planning & Zoning page of the County's website and clicking the link provided for the Board of Adjustment hearing will be much easier than typing the meeting link above into your browser.

When you join the meeting your microphone, or your ability to be heard by all the other participants, will be muted. There is a feature within the software that allows you to "raise your hand" so the host of the meeting can call upon you to testify. This must be done so that there are no distractions or disruptions to the meeting from accidental or intentional background noise. The Chairman of the Board will still have the ability to declare that a participant is out of order and silence their microphone.

## 3. Join the meeting via phone:

You may join the meeting from your phone by dialing 1-408-418-9388 and when the access code is requested, enter 126 593 3506. Staff will mute your audio so that your voice will not be heard until it is time to speak on a particular case. At that time staff will unmute telephone participants and those wishing to speak to a particular case should speak up so staff can identify them. If multiple telephone participants wish to speak on a particular case staff will randomly choose a speaker and continue until all telephone participants have had the chance to speak. To be able to more clearly let staff know when you wish to speak on a case we recommend using the web version of the WebEx software which will allow you to "raise your hand" virtually and indicate to staff your intention to speak.

# **Board of Adjustment Case 1867**

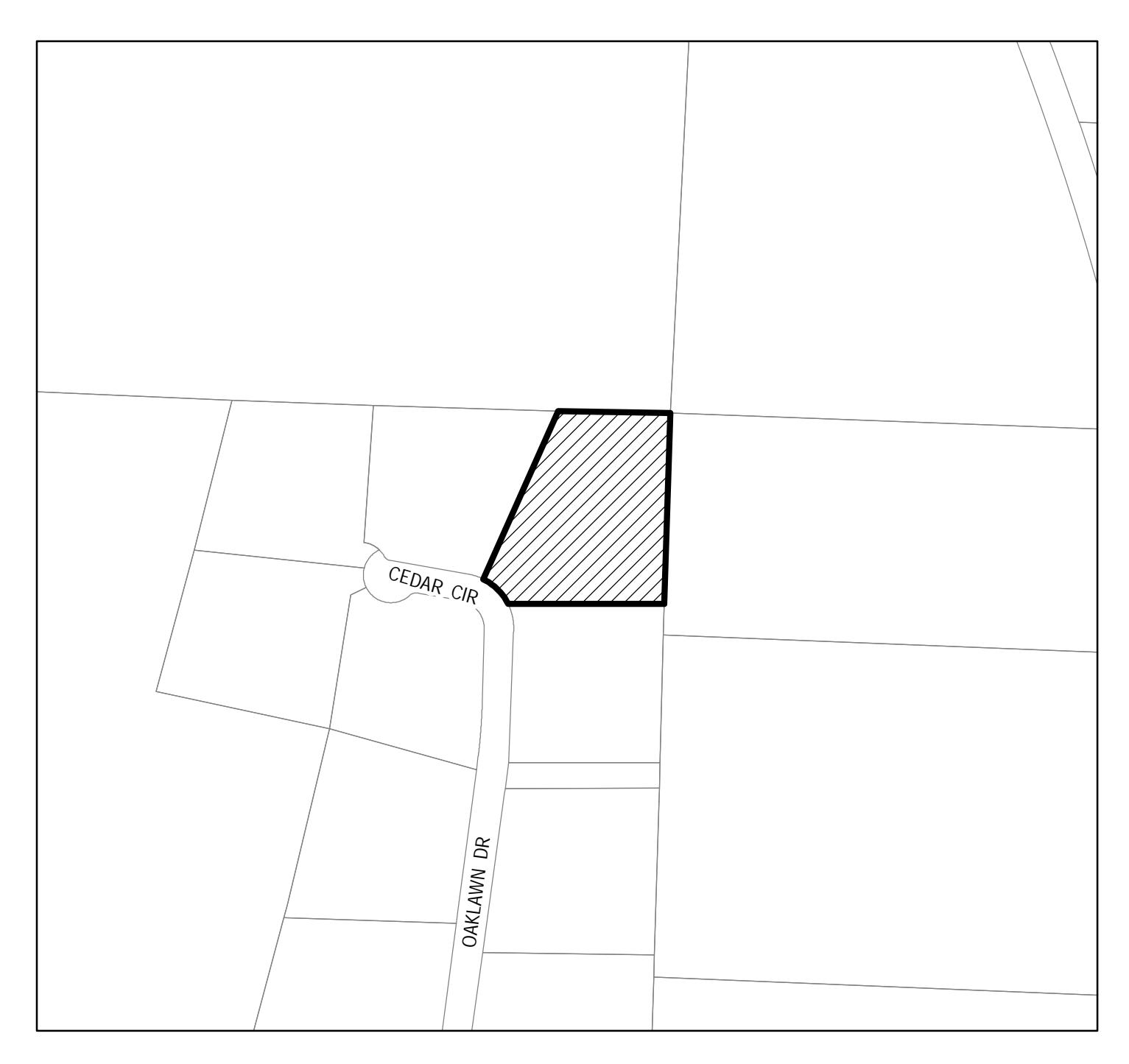

Applicant: Jenni S. and Jeremie A. Hall Request: Variance to allow an accessory building in the side yard of an R-1, Suburban Residence **District** Tract Size: 2 acres Location: 8600 N Oaklawn, Willard Hearing Date: July 14, 2020

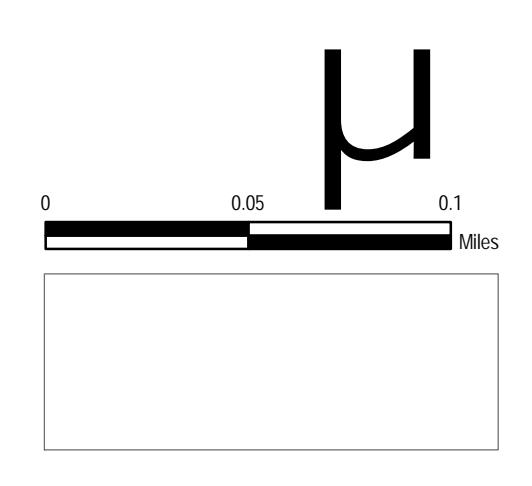